# Download Adobe Photoshop 2020 License Key Full Torrent Windows X64 2022

If you want to install Photoshop and then crack it, you'll first need to find where the installation.exe file is located on your computer. After you have located the exe file, click on it and then select the Open button to launch the executable file. After this, follow the on-screen instructions to complete the installation. After the installation is complete, you will need the exe crack file. To get the exe crack file, you will need to download a keygen from a reliable website. After the download is complete, run the file and then you will be able to generate a valid serial number. Then, launch Photoshop and enter the serial number. You should now have a fully functional version of the software. Just remember, cracking software is illegal and punishable by law, so use it at your own risk.

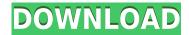

The new release of Adobe Photoshop Elements makes the program more accessible to newbie users and it gives it a new, more modern look. Let's face it, using Photoshop Elements to edit a digital photo is less inspiring than editing a physical photo album, but Adobe seems to have striven for something in between. You can use Photoshop Elements to edit the photos in your digital photo album. There are two ways you can edit a photo in Elements: Lightroom first and then Photoshop Elements, or you can edit a photo in Photoshop Elements first, then view it in Adobe Lightroom to add formatting or adjust layers in a different format. You can also join two photos into one in Elements. One thing I didn't like was that in Elements, only one monitor can be used for the program. I don't need to be in the program all the time. Thinking it might be a feature many people may like rather than needing it, Adobe has added the ability to separate the program into two windows. The benefit of having two monitors is the ability to use Photoshop Elements on one display and view the photo on another. I like the new way that Elements displays photos, but I'm not always comfortable with the way that most users want to sort photos, and change the look of them. The annoying part of the new way is the aspect ratio the program uses. Lightroom understands that 16:9 and 4:3 are two different ways to display an image. Together, they are the two most common ways to display a picture. This makes the program feel like it is reading the image space. Instead, Elements reads the image as if it were a 2:3 ratio, but uses the more common 16:9. There is no way to change this aspect ratio.

### Download Adobe Photoshop 2020Product Key Serial Number {{ NEw }} 2023

#### What are some of the most popular programs?

Adobe Photoshop is one of the most important and popular applications in the graphic design and photo editing industry today. To find out more, check out our previous blog post which explained the software extensions in Adobe Photoshop.

There are also many other features that are available in Photoshop today such as the ability to organize your assets. You can put all of your photos into folders, add text to all of them and then you can edit and crop them in

Photoshop to make them perfect. T

#### What is the difference between Adobe Creative Cloud and single app?

The Creative Cloud gives you the flexibility to use the software when you want and on any device that you choose. You are only restricted by your payments so you can use it across all your devices. You can also sell prints and make money from your work. All your work will be safe because you have access to all the back-ups that are kept safe for you.

Adobe Creative Cloud even allows you to share your work with other people. They have unlimited access so no matter who you share your work with they can view, edit or save your file. You also get secure access to all your work and files all the time. You get access to all the features and filters that Creative Cloud offers to you. There are several apps that are available to use which include Adobe Photoshop and many more to help you quickly and easily get your ideas from your point of view across to the right people. This will save you time so that you can get your project finished on time.

Adobe Creative Cloud gives you access to all these programs and allows you to use all of them on all your devices. You can edit documents, edit videos, photograph, edit images and more with a free account. This is really the reason that most graphics designers use Adobe Creative Cloud because it gives you access to everything that Adobe has to offer. With Adobe the options are endless and you will never be limited to built-in features because there are many more available to you. e3d0a04c9c

## Download Adobe Photoshop 2020With Key Incl Product Key [Win/Mac] [32|64bit] {{ lifetime releaSe }} 2022

When it comes to collaboration on creative workflows, Adobe XD is a clear winner for a creative workflow: powerful tools from the likes of you. And with new ground-up changes to the way text and shapes work together, Adobe XD has the best selection of content types, from tables and text, to web pages and vector illustrations. And to help you experience the ease of review, you can preview and compare changes in real time across multiple collaborators and continuously sync changes back to your original source. Authoring content outside of Adobe XD, such as directly from Photoshop, Illustrator, or InDesign, has been totally revamped and simplified. Whether you're an XD editor or piece of content, you can now turn any part into an interactive wireframe or prototype, preview changes, watch for suggested edits, and then export from any part of your design. A word about labels, commonly used throughout image editing software—from the era of slide projects before Photoshop. Lightroom organizes photos into folders with custom labels which appear on the sides of the set of photos in the Grid view. Adobe Photoshop has worked with these same labels in the past, but now they're built-in! Thanks to our new Lightroom for darkroom photo printing, darkroom printing workflow is as easy as any traditional black & white 8x10. When you send a print to---say---Blank Image, Lightroom will automatically make edits to lighten the image, because of the effects in black & white. And even if the photo is in black & white, Lightroom will still automatically make edits to the photo when it's sent for printing.

photoshop 2021 plugins free download photoshop building shapes free download custom shapes brushes photoshop free download basic shapes for photoshop free download photoshop border shapes free download butterfly shapes for photoshop free download best photoshop shapes free download photoshop speech bubble shapes download badge shapes for photoshop free download download ice effect style photoshop

Adobe Photoshop allows you to view and modify images as layers. You are able to click on layers to move, edit, or change their appearance. Open a new image file, and you can click layers to move, rotate, or zoom in to the image. You can save your changes and continue editing using the layers panel. With layers, an image can be made up of several parts. Adobe Photoshop is made for professionals and is very expensive. However, the program offers so much more than just photo editing. It's a very powerful tool that even amateurs can use with little or no hesitation. The best thing about this photo processor is that you can use it free of charge. So, if you are looking for a tool with a steep learning curve, this might not be the right tool for you. There are also updated Smart Sharpen and Stars tools that adapt to your image and, of course, the Content-Aware Move tool that'll help you move images around more easily. There are also a number of innovative video and animation tools, including Blend Modes, where you can make your images look like cartoons. And included with Photoshop Elements for 2021 is Adobe's latest camera RAW processor, which will allow you to use all the available image quality settings. Adobe Premiere Pro is a non-linear video editing and post-production software. It allows users to combine together all the video clips into a single movie. After editing, users can create final cut, if desired. Photoshop workflow tips with easy-to-follow step-by-step instructions to help you master an array of Photoshop workflows for various creative needs. Whether you are a beginner or an advanced user, you will learn how to maximize the power of Photoshop with a step-by-step workflow.

Adobe Animate It is a collaborative tool that works seamlessly with Adobe Animate to create visually stunning pre-rendered animations. As its name suggests, Adobe Animate lets you quickly design, animate, and create scripted video, from annotative visualizations to interactive experiences. Adobe Acrobat Pro DC and Adobe Acrobat Pro are for quickly browsing and reading PDFs. Acrobat Reader DC is a fast and easy PDF reader for browsers and mobile devices while Acrobat Pro DC delivers a fast, powerful solution for sophisticated document creation, creation, editing, proofing, and collaboration with annotations, form fields, and print-quality PDF conversion. Adobe InfoPath It's a fast, easy-to-use information-gathering tool – perfect for collecting, organizing,

and analyzing data and getting an actionable view of your business that can be used for marketing and cross-selling. Adobe Captivate It's purpose-built for creating presentations that are as dynamic as they are engaging. It's a fast, easy-to-use tool that can be used to create fully-interactive presentations with charting, animations, and transitions from a single markup, or created from a publish book. Adobe InDesign It's a flexible, intuitive publishing tool for producing visually compelling documents for Print, Web, email and mobile devices. With customizable features for easy control, powerful page layout options, remarkably precise typography, unlimited control over page designs, and the flexibility to use the entire Adobe library, InDesign is one of the most comprehensive design tools available.

https://soundcloud.com/faiscoracbig1974/dartfish-team-pro-5-5-full-crack

https://soundcloud.com/rowaiepoluxr/download-buku-ilmu-kebidanan-pdf

https://soundcloud.com/delmirgevonn/confirmation-id-generator-easyworship

https://soundcloud.com/juricabujara1/font-psl-kittithada-download

https://soundcloud.com/slayehlobetoo/corel-paint-shop-pro-photo-x2-crack-download

 $\underline{https://soundcloud.com/ditsiedieylav/hirensbootcd151 rebuildbydlcv20 iso}$ 

https://soundcloud.com/funbhosetzbill1980/kisi-kisi-soal-kewirausahaan-smk-kelas-xii-semester-1rar

https://soundcloud.com/trinerenfa1986/traveler-pre-intermediate-a2-pdf-download

https://soundcloud.com/kindcuzanse1986/doubley-custom-kontakt-library-creator-21

 $\underline{https://soundcloud.com/unriranti1971/movavi-video-editor-20-crack-plus-license-key-download-2020}$ 

https://soundcloud.com/wautmezhere/112-operator-activation-key

https://soundcloud.com/sergey5qm3blinov/dt02-img-pes-2013

https://soundcloud.com/shaabnguadjoi/driver-tv-tunner-gadmei-usb-utv330-rar

Photoshop now lets you touch up the tone and contrast of images right from the side bar. And with the help of this feature, you can adjust highlights and shadows and get rid of red-eye for better results. Using the Smart Shadows feature, you can create a dark outline of your subject, then lighten the rest of the image, and in result, you will get a shadowless face in your image. You can boost exposure, color, and clarity of your image using this feature. Adobe has included some new features that let you to make raster photos look like fine art. In this new version, you can edit an image using the Red-Eye Color proof panel. The new feature reduces the spread of the red-eye effect by applying real-time red-eye reduction. Copy-paste is available in the tool panel too. That is, you can now copy objects and other content from one document to another. In its version, you can copy, cut, paste, and move objects and other content between documents. It also shows how you can work with a live image in Photoshop. This new feature allows you to make adjustments on a living image in real time in Photoshop using the Crop Tool. It lets you crop directly from the live image. Using the Dodge tool, you can adjust and soften the light in a selected object instead of having to use the Eraser tool. The latest edition of Photoshop also includes the types of adjustments and tools that make an adjustment process faster and easier. In addition to the ability to make basic color adjustments, Photoshop has tools designed to give you precise control over exposure, saturation and contrast. The new adjustment controls include exposure, contrast, and saturation, along with finer control options to fine tune what you are doing to the image.

https://pastrytimes.com/wp-content/uploads/2023/01/tamkym.pdf

 $\underline{https://teenmemorywall.com/photoshop-cc-2019-version-20-license-code-keygen-last-release-2022/2019-version-20-license-code-keygen-last-release-2022/2019-version-20-license-code-keygen-last-release-2022/2019-version-20-license-code-keygen-last-release-2022/2019-version-20-license-code-keygen-last-release-2022/2019-version-20-license-code-keygen-last-release-2022/2019-version-20-license-code-keygen-last-release-2022/2019-version-20-license-code-keygen-last-release-2022/2019-version-20-license-code-keygen-last-release-2022/2019-version-20-license-code-keygen-last-release-2022/2019-version-20-license-code-keygen-last-release-2022/2019-version-20-license-code-keygen-last-release-2022/2019-version-20-license-code-keygen-last-release-2022/2019-version-20-license-code-keygen-last-release-20-license-code-keygen-last-release-20-license-keygen-last-release-20-license-code-keygen-last-release-20-license-keygen-last-release-20-license-keygen-last-release-20-license-keygen-last-release-20-license-$ 

http://loisirsaglac.com/wp-content/uploads/2023/01/orazken.pdf

 $\underline{https://moronencaja.com/wp\text{-}content/uploads/2023/01/Download-free-Photoshop\text{-}CS5\text{-}With\text{-}Key\text{-}Activ}$ 

ation-Code-New-2022.pdf

https://the-chef.co/photoshop-mod-software-free-download-verified/

https://www.the-herbal-forest.com/wp-content/uploads/2023/01/elvnava.pdf

https://veisless.nl/wp-content/uploads/2023/01/ullrbeni-1.pdf

https://vendredeslivres.com/wp-content/uploads/2023/01/Adobe-Photoshop-2022-version-23-Downloa

d-free-Torrent-Activation-Code-Activation-64-Bits-.pdf

https://aapanobadi.com/2023/01/02/download-adobe-photoshop-2021-version-22-3-torrent-activation-code-activator-windows-10-11-lifetime-release-2022/

http://agrit.net/2023/01/photoshop-cs8-free-download-for-windows-10-64-bit-full-version-full/

https://www.chandabags.com/how-can-i-download-adobe-photoshop-for-free-for-windows-7-top/

 $\frac{https://yukoleather.net/wp-content/uploads/2023/01/Photoshop-EXpress-Download-CRACK-For-Windows-New-2023.pdf}{}$ 

https://audiobooksusa.com/how-to-download-png-for-photoshop-updated/

http://aakasharjuna.com/photoshop-7-download-64-bit-upd/

 $\frac{http://agrit.net/wp-content/uploads/2023/01/Adobe-Photoshop-2021-Version-223-Download-With-License-Key-For-Windows-64-Bits-2022.pdf$ 

https://stellarismods.com/wp-content/uploads/2023/01/farugui.pdf

 $\underline{https://webdigitalland.com/wp-content/uploads/2023/01/Adobe-Photoshop-2021-Version-223-Download-Torrent-License-Key-Full-64-Bits-2022.pdf}$ 

https://karydesigns.com/wp-content/uploads/2023/01/chrbern.pdf

 $\underline{https://www.blackhistoryinthebible.com/wp-content/uploads/2023/01/Photoshop-CC-2018-Cracked-W} \\ \underline{IN-MAC-x3264-upDated-2023.pdf}$ 

https://www.mediainministry.net?password-protected=login

 $\underline{https://1powersports.com/wp-content/uploads/2023/01/Photoshop-Visiting-Card-Templates-Free-Download-HOT.pdf}$ 

 $\frac{https://danapurians.com/adobe-photoshop-cs4-with-full-keygen-for-mac-and-windows-x3264-new-202}{3/}$ 

https://vaveyan.com/adobe-photoshop-trial-download-link-full/

 $\frac{https://supermoto.online/wp-content/uploads/2023/01/Adobe-Photoshop-70-Download-For-Pc-Windows-7-64-Bit-Filehippo-UPD.pdf$ 

https://visiterlareunion.fr/wp-content/uploads/2023/01/elvyara.pdf

https://edebiseyler.com/download-free-photoshop-cs5-hacked-for-mac-and-windows-x64-2022/

https://octopi.nl/wp-content/uploads/2023/01/Download-Adobe-Photoshop-Plugins-FREE.pdf

https://crazy.ro/adobe-photoshop-2022-version-23-4-1-with-serial-key-for-windows-2022/

 $\frac{https://socialmentoor.com/wp-content/uploads/2023/01/Adobe-Photoshop-70-For-Pc-Free-Download-For-Windows-10-BETTER.pdf$ 

https://xn-80aagyardii6h.xn--p1ai/download-skin-tone-luts-for-photoshop-verified /

 $\frac{https://gtpsimracing.com/wp-content/uploads/2023/01/Can-I-Download-Photoshop-2021-For-Free-NEW.pdf}{W.pdf}$ 

http://hotelthequeen.it/wp-content/uploads/2023/01/Photoshop-Download-For-Mac-2020-HOT.pdf http://schweigert.ninja/wp-content/uploads/2023/01/Download-Photoshop-Macos-Catalina-Extra-Quality.pdf

https://hanovermb.ca/p/new-bothwell-recreation

https://mondetectiveimmobilier.com/2023/01/02/download-free-adobe-photoshop-2022-version-23-2-with-license-code-hacked-for-mac-and-windows-new-2023/

https://sendmaildesign.com/wp-content/uploads/Photoshop 2021 Version 2231.pdf

http://amlakzamanzadeh.com/wp-content/uploads/2023/01/cleisl.pdf

https://find.agency/wp-content/uploads/2023/01/fioshan.pdf

 $\frac{https://mightysighty.com/wp-content/uploads/2023/01/Adobe-Photoshop-CS6-Keygen-Free-Registration-Code-WIN-MAC-2022.pdf}{}$ 

http://www.bigislandltr.com/wp-content/uploads/2023/01/vienphyl.pdf

The Selection tool allows you to change the selection bounds. It draws a free-form box around the area that you see in the photo and then lets you move it around by clicking-and-dragging. Switch to the Selection tool and click and drag. A free-form box around the area appears, and you can move it around, repositioning the edges to exchange this area at the center or even to fit it around different-sized objects in the composition. Save the image with the updated selection and then continue the editing process. When you use the Magic Wand tool, create more crop boxes around the edges of the selection. Drag and drop the tool into a crop box to create a new

selection around this region. Then, position the tool within the selected region, click-and-hold the tool, and drag it around the selection area as you'd move a file on your computer. With this set of fancy tools, you can drag and drop objects around to edit them, resize, cut out, flip, rotate, and append items like text, shapes, and photos. Once you're done experimenting, you can then move the elements to a new spot in the photo. Adobe Photoshop also offers more precise, traditional tools for working with images: Move, Crop, Rotate & Pencil. Once you're done, save the new image Photoshop's powerful toolbox of filters are available for all versions of the software. Filter effects are applied to selected or masked objects, then saved permanently in the file. You can save the results as your own custom filter. These alterations are saved to the image.